# Dump Generator Crack Torrent (Activation Code) For PC

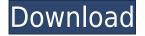

#### **Dump Generator Crack+ License Key X64 Latest**

It can be used by developers who want to increase their package to better impressionate customers of their software or to make jokes. It can be used by command line or simply by running it. You have to write the target file size (kilobytes), then choose the kind of generation (it is suggested the fast process) and the target filename (including the path!). A message will notice you about the correct generation. I.e: Open "cmd" and - in the same folder of the dumpgen.exe file - execute this command: Dump generator where: - filename without extension: Dump generator will create a file with random or choosen char. - filename with extension: Dump generator will create a file with random or choosen char with an extention name. - path: Dump generator will create a file with random or choosen char in the selected path. - size: Dump generator will create a file with random or choosen char with the given size (kilobytes). - counter: Dump generator will create a file with random or choosen char and with the counter. - random char: Dump generator will create a file with random or choosen char. - ascii char: Dump generator will create a file with random or choosen ascii char. - hexadecimal char: Dump generator will create a file with random or choosen hexadecimal char. - ascii string: Dump generator will create a file with random or choosen ascii string. hexadecimal string: Dump generator will create a file with random or choosen hexadecimal string. ascii pseudo-random string: Dump generator will create a file with random or choosen ascii pseudorandom string. - hexadecimal pseudo-random string: Dump generator will create a file with random or choosen hexadecimal pseudo-random string. - ascii string and integer: Dump generator will create a file with random or choosen ascii string and with integer. - hexadecimal string and integer: Dump generator will create a file with random or choosen hexadecimal string and with integer. - file: Dump generator will create a file in the selected path. - inode number: D

## Dump Generator Crack+ Serial Number Full Torrent [32|64bit]

0. System generated by the application itself. 1. Random generated. 2. Complex generated. 3. Generic. 4. Brought from object C4. 5. Brought from object C1. 6. Brought from object C2. 7. Brought from object C3. 8. Brought from object C5. 9. Brought from object C6. 10. Brought from object C7. 11. Brought from object C8. 12. Brought from object C9. 13. Brought from object C10. 14. Brought from object C11. 15. Brought from object C12. 16. Brought from object C13. 17. Brought from object C14. 18. Brought from object C15. 19. Brought from object C16. 20. Brought from object C17. 21. Brought from object C18. 22. Brought from object C19. 23. Brought from object C20. 24. Brought from object C21. 25. Brought from object C22. 26. Brought from object C23. 27. Brought from object C24. 28. Brought from object C25. 29. Brought from object C26. 30. Brought from object C27. 31. Brought from object C28. 32. Brought from object C29. 33. Brought from object C30. 34. Brought from object C31. 35. Brought from object C32. 36. Brought from object C33. 37. Brought from object C34. 38. Brought from object C35. 39. Brought from object C36. 40. Brought from object C37. 41. Brought from object C38. 42. Brought from object C39. 43. Brought from object C40. 44. Brought from object C41. 45. Brought from object C42. 46. Brought from object C43. 47. Brought from object C44. 48. Brought from object C45. 49. Brought from object C46. 50. Brought from object C47. 51. Brought from object C48. 52. Brought from 2edc1e01e8

#### **Dump Generator Crack + Patch With Serial Key Free Download [32|64bit]**

DumpGenerator v1.0 Target file size is 3000kb Max file size is 5000kb File name is: "c:\dump.txt" Generated on: 29.03.2005 10:11:55 Info: File has been generated. ----------- Dump Generator is an easy file generator. It creates files with random or choosen char. Dump generator can be used by developers who want to increase their package to better impressionate customers of their software or to make jokes. It can be used by command line or simply by running it. You have to write the target file size (kilobytes), then choose the kind of generation (it is suggested the fast process) and the target filename (including the path!). A message will notice you about the correct generation. I.e: Open "cmd" and - in the same folder of the dumpgen.exe file - execute this command: Description: DumpGenerator v1.0 Target file size is 3000kb Max file size is 5000kb File name is: "c:\dump.txt" Generated on: 29.03.2005 10:11:55 Info: File has been generated. ----- Dump Generator is an easy file generator. It creates files with random or choosen char. Dump generator can be used by developers who want to increase their package to better impressionate customers of their software or to make jokes. It can be used by command line or simply by running it. You have to write the target file size (kilobytes), then choose the kind of generation (it is suggested the fast process) and the target filename (including the path!). A message will notice you about the correct generation. I.e: Open "cmd" and - in the same folder of the dumpgen.exe file - execute this command: Description: DumpGenerator v1.0 Target file size is 3000kb Max file size is 5000kb File name is: "c:\dump.txt" Generated on: 29.03.2005 10:11:55 Info: File has been generated. ----------- Dump Generator is an easy file generator. It creates files with random or choosen char. Dump generator can be used by developers who want to increase their package to better impressionate customers of their software or to make jokes. It can

 $\underline{https://techplanet.today/post/nile-valley-contributions-to-civilization-exploding-the-myths-book-pdf}\\ \underline{https://joyme.io/clivisnaenu}$ 

https://techplanet.today/post/gromada-videomach-professional-v5111-incl-keygen-hot

https://techplanet.today/post/rhino-40-sr9-and-vray-10529

https://new.c.mi.com/my/post/638524/Don\_2\_Full\_Movie\_Hd\_1080p\_Tamil\_Dubbed\_Movie\_BETTE

 $\underline{https://techplanet.today/post/a-guide-to-econometrics-by-peter-kennedy-pdf-free-download-install}\\$ 

https://techplanet.today/post/arcsoft-totalmedia-35-serial-45k

https://techplanet.today/post/cimatron-e10-crack-full-download

https://joyme.io/nieperalde

https://joyme.io/monsreconpu

https://techplanet.today/post/adobe-dreamweaver-cs6-serial-number-free-download-link

https://tealfeed.com/tba-lolita-cheng-set-07-better-wwi1n

# What's New In Dump Generator?

Dump generator is an easy file generator. It creates files with random or choosen char. Dump

generator can be used by developers who want to increase their package to better impressionate customers of their software or to make jokes. It can be used by command line or simply by running it. You have to write the target file size (kilobytes), then choose the kind of generation (it is suggested the fast process) and the target filename (including the path!). A message will notice you about the correct generation. I.e: Open "cmd" and - in the same folder of the dumpgen.exe file execute this command: dumpgen.exe Example: dumpgen.exe 1000 50 file.txt will create a 50 kB file with random char, named "file.txt" in the same folder. For more details read the comments of this topic and, in particular, the "Getting started" topic, please visit our website: www.dumpgen.com. Version 1.1.3 Released! On 24.08.2014, Dump Generator v1.1.3 has been released, and it has been completely redesigned. The following improvements have been added: A new and improved user interface. A tooltip with a "Tick" on mouse over to choose the generation kind. The size of the output file can be set directly from the user interface. Customizable font selection. A new documentation. Added the command line version to generate only a single output file. Reworked the thread handling to keep the overall performance, whilst it is running. Added the "FAST" generation kind. Added the option to set the data file separator, allowing to make the output files more stable. Reworked the algorithm to generate random data. Updated the license, which is now LGPL 2.1. Added the option to generate files with random color (fixed too fast). Updated the "Readme" file (added the link to the manual). Added the option to set the progress bar color. All this in just under 100 KB of size. Dump generator is not only a file generator, but it has another application:Q: Accessing a function declared in a template to access template data Consider the following: #include #include template void function(T\* t) { std::cout a class MyClass { typedef std::

## **System Requirements:**

Minimum: OS: Windows 7 / 8 / 8.1 / 10 (64-bit) Processor: Intel Core i3-530 or AMD equivalent or better Memory: 4 GB RAM Graphics: Video card with a DirectX 9, 10 or 11 API and 256 MB of video memory. DirectX: Version 9.0c Hard Disk: 15 GB available space Additional Notes: Windows 7 and later versions of Windows will be used in this test. The OS can be any version of Windows, such

https://thecryptobee.com/wp-content/uploads/2022/12/ignadai.pdf http://rwpj.jp/wp-content/uploads/2022/12/Zyzzyva-Patch-With-Serial-Key-2022-New.pdf http://www.gea-pn.it/wp-content/uploads/2022/12/Oscilloscope-Crack-Download-WinMac-Updated-2022.pdf

 $\underline{https://fabwives.com/wp\text{-}content/uploads/2022/12/Likno\text{-}Web\text{-}Scroller\text{-}Builder\text{-}Latest.pdf}$ 

 $\underline{https://bintimalu.com/wp\text{-}content/uploads/2022/12/urskai.pdf}$ 

https://pieseutilajeagricole.com/wp-content/uploads/2022/12/olivjeza.pdf

https://beznaem.net/wp-content/uploads/2022/12/Portable-Moneyble-Personal-Finance.pdf

https://moeingeo.com/wp-content/uploads/2022/12/RSS-to-HTML.pdf

https://dottoriitaliani.it/ultime-notizie/alimentazione/greatest-warriors-screensaver-crack/https://dubaiandmore.com/wp-content/uploads/2022/12/DeskTopBinder Professional.pdf